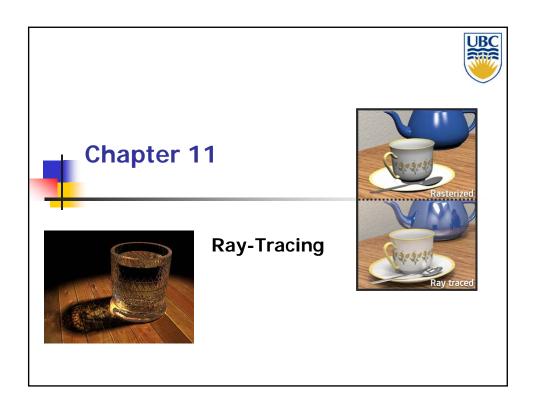

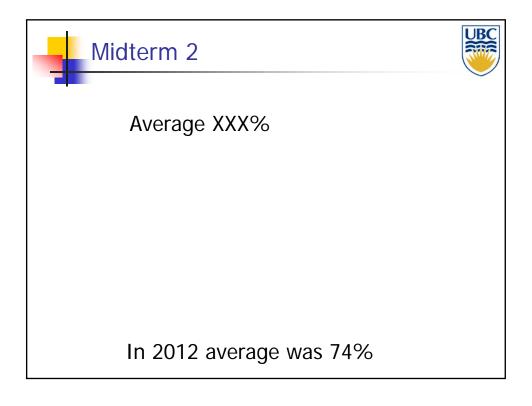

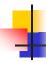

#### **Global Illumination Models**

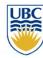

- Basic shading (rendering pipeline) = local illumination model
  - No object interaction
- Global illumination models require more sophisticated, computation-intensive algorithms
  - Ray Tracing
  - Global Illumination/Radiosity
- Ray-tracing
  - Usually offline (e.g. movies etc.)
    - research on making real-time
  - Flexible can incorporate lots of phenomena

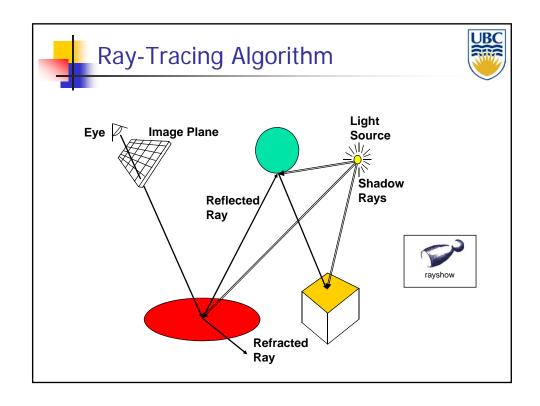

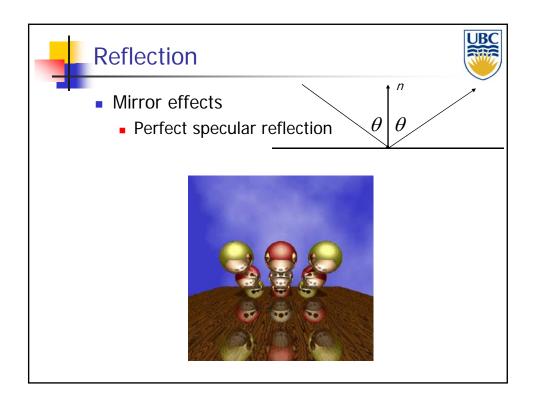

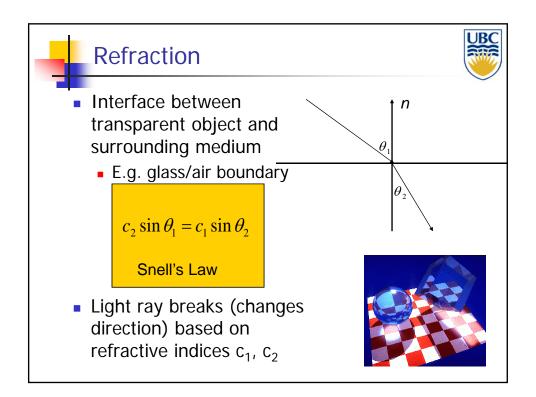

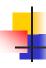

## Basic Ray-Tracing Algorithm

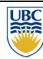

```
RayTrace(r,scene)
obj := FirstIntersection(r,scene)
if (no obj) return BackgroundColor;
else begin
    if ( Reflect(obj) ) then
        reflect_color := RayTrace(ReflectRay(r,obj));
    else
        reflect_color := Black;
    if ( Transparent(obj) ) then
        refract_color := RayTrace(RefractRay(r,obj));
    else
        refract_color := Black;
    return Shade(reflect_color,refract_color,obj);
end;
```

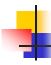

### More About Ray-Tracing

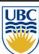

- Algorithm above has a BUG....
- Does not terminate
- Termination Criteria
  - No intersection
  - Contribution of secondary ray attenuated below threshold – each reflection/refraction attenuates ray
  - Maximal depth is reached

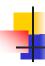

#### **Sub-Routines**

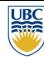

- ReflectRay(r,obj) computes reflected ray (use obj normal at intersection)
- RefractRay(r,obj) computes refracted ray
  - Note: ray is inside obj
- Shade(reflect\_color,refract\_color,obj) –
   compute illumination given three components

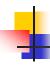

### Simulating Shadows

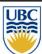

- Trace ray from each ray-object intersection point to light sources
  - If the ray intersects an object in between ⇒ point is shadowed from the light source

shadow = RayTrace(LightRay(obj,r,light));

return Shade(shadow,reflect\_color,refract\_color,obj);

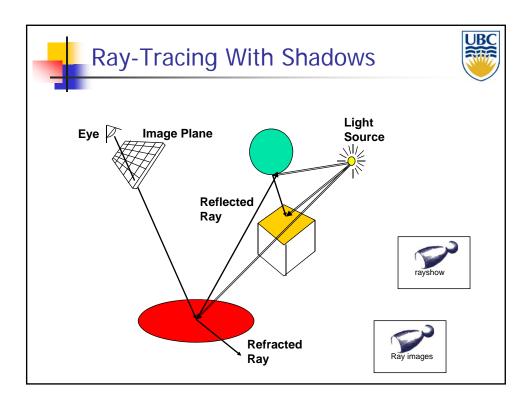

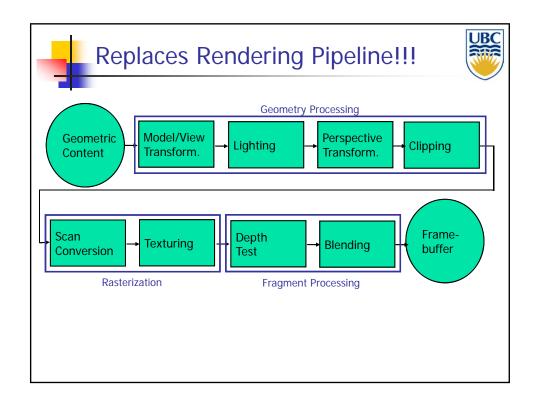

### Ray Tracing

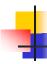

### Ray-Tracing: Practicalities

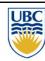

- Generation of rays
- Intersection of rays with geometric primitives
- Geometric transformations
- Lighting and shading
- Speed: Reducing number of intersection tests
  - E.g. use BSP trees or other types of space partitioning

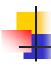

### Ray-Tracing: Generation of Rays

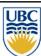

- Camera Coordinate System
  - Origin: C (camera position)
  - Viewing direction: w
  - Up vector: v
  - u direction: u= w×v

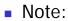

- Corresponds to viewing transformation in rendering pipeline!
- See gluLookAt...

### Ray Tracing

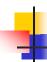

# Ray-Tracing: Generation of Rays

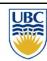

- Other parameters:
  - Distance to image plane: d
  - Image resolution (in pixels): x, h
  - Left, right, top, bottom boundaries in image plane: l, r, t, b

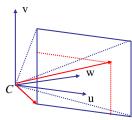

- Then:
  - Lower left corner of image:  $O = C + d \cdot w + l \cdot u + b \cdot v$
  - Pixel at position i, j (i=0..x-1, j=0..h-1):

$$\begin{aligned} P_{i,j} &= O + i \cdot \frac{r - l}{x - 1} \cdot \mathbf{u} - j \cdot \frac{t - b}{h - 1} \cdot \mathbf{v} \\ &= O + i \cdot \Delta u \cdot \mathbf{u} - j \cdot \Delta v \cdot \mathbf{v} \end{aligned}$$

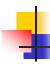

## Ray-Tracing: Generation of Rays

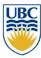

Ray in 3D Space:

$$\mathbf{R}_{i,j}(t) = C + t \cdot (P_{i,j} - C) = C + t \cdot \mathbf{v}_{i,j}$$
 where  $t = 0 \dots \infty$ 

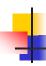

### Ray-Tracing: Practicalities

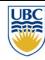

- Generation of rays
- Intersection of rays with geometric primitives
- Geometric transformations
- Lighting and shading
- Speed: Reducing number of intersection tests
  - E.g. use BSP trees or other types of space partitioning

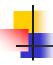

#### **Ray-Object Intersections**

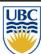

- Kernel of ray-tracing ⇒ must be extremely efficient
- Usually involves solving a set of equations
  - Using implicit formulas for primitives

#### **Example**: Ray-Sphere intersection

ray: 
$$x(t) = p_x + v_x t$$
,  $y(t) = p_y + v_y t$ ,  $z(t) = p_z + v_z t$   
(unit) sphere:  $x^2 + y^2 + z^2 = 1$   
quadratic equation in  $t$ :
$$0 = (p_x + v_x t)^2 + (p_y + v_y t)^2 + (p_z + v_z t)^2 - 1$$

$$= t^2 (v_x^2 + v_y^2 + v_z^2) + 2t(p_x v_x + p_y v_y + p_z v_z)$$

$$+ (p_x^2 + p_y^2 + p_z^2) - 1$$

### Ray Tracing

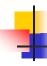

### **Ray Intersections**

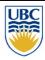

- Other Primitives:
  - Implicit functions:
    - Spheres at arbitrary positions
      - Same thing
    - Conic sections (hyperboloids, ellipsoids, paraboloids, cones, cylinders)
      - Same thing (all are quadratic functions!)
    - Higher order functions (e.g. tori and other quartic functions)
      - In principle the same
      - But root-finding difficult
      - Net to resolve to numerical methods

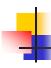

#### Ray Intersections

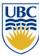

- Other Primitives (cont)
  - Polygons:
    - First intersect ray with plane
      - linear implicit function
    - Then test whether point is inside or outside of polygon (2D test)
    - For convex polygons
      - Suffices to test whether point in on the right side of every boundary edge
      - Similar to computation of outcodes in line clipping

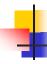

### Ray-Tracing: Practicalities

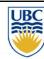

- Generation of rays
- Intersection of rays with geometric primitives
- Geometric transformations
- Lighting and shading
- Speed: Reducing number of intersection tests
  - E.g. use BSP trees or other types of space partitioning

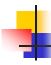

### Ray-Tracing: Transformations

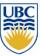

- Note: rays replace perspective transformation
- Geometric Transformations:
  - Similar goal as in rendering pipeline:
    - Modeling scenes convenient using different coordinate systems for individual objects
  - Problem:
    - Not all object representations are easy to transform
      - This problem is fixed in rendering pipeline by restriction to polygons (affine invariance!)

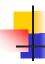

### Ray-Tracing: Transformations

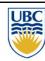

- Ray Transformation:
  - For intersection test, it is only important that ray is in same coordinate system as object representation
  - Transform all rays into object coordinates
    - Transform camera point and ray direction by inverse of model/view matrix
  - Shading has to be done in world coordinates (where light sources are given)
    - Transform object space intersection point to world coordinates
    - Thus have to keep both world and object-space ray

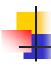

#### Ray-Tracing: Practicalities

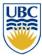

- Generation of rays
- Intersection of rays with geometric primitives
- Geometric transformations
- Lighting and shading
- Speed: Reducing number of intersection tests
  - E.g. use BSP trees or other types of space partitioning

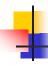

### Ray-Tracing: Local Lighting

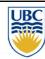

- Light sources:
  - For the moment: point and directional lights
  - More complex lights are possible
    - Area lights
    - Global illumination
      - Other objects in the scene reflect light
      - Everything is a light source!
      - Talk about this on Monday

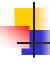

### Ray-Tracing: Local Lighting

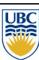

- Local surface information (normal...)
  - For implicit surfaces F(x,y,z)=0: normal  $\mathbf{n}(x,y,z)$  can be easily computed at every intersection point using the gradient

$$\mathbf{n}(x, y, z) = \begin{pmatrix} \partial F(x, y, z) / \partial x \\ \partial F(x, y, z) / \partial y \\ \partial F(x, y, z) / \partial z \end{pmatrix}$$

Example:

$$F(x, y, z) = x^2 + y^2 + z^2 - r^2$$

$$\mathbf{n}(x, y, z) = \begin{pmatrix} 2x \\ 2y \\ 2z \end{pmatrix}$$
 Needs to be normalized!

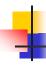

### Ray-Tracing: Local Lighting

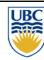

- Local surface information
  - Alternatively: can interpolate per-vertex information for triangles/meshes as in rendering pipeline
    - Phong shading!
    - Same as discussed for rendering pipeline
  - Difference to rendering pipeline:
    - Have to compute Barycentric coordinates for every intersection point (e.g plane equation for triangles)

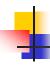

### Ray-Tracing: Practicalities

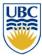

- Generation of rays
- Intersection of rays with geometric primitives
- Geometric transformations
- Lighting and shading
- Speed: Reducing number of intersection tests

### Ray Tracing

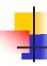

## **Optimized Ray-Tracing**

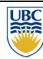

- Basic algorithm simple but VERY expensive
- Optimize...
  - Reduce number of rays traced
  - Reduce number of ray-object intersection calculations
- Methods
  - Bounding Boxes
  - Spatial Subdivision
    - Visibility & Intersection
  - Tree Pruning

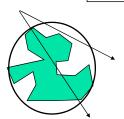

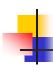

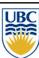

- Data Structures
  - Goal: reduce number of intersection tests per ray
  - Lots of different approaches:
    - (Hierarchical) bounding volumes
    - Hierarchical space subdivision
      - Octree, k-D tree, BSP tree

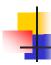

### **Bounding Volumes**

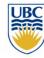

- Idea:
  - Rather than test every ray against a potentially very complex object (e.g. triangle mesh), do a quick <u>conservative</u> test first which eliminates most rays
    - Surround complex object by simple, easy to test geometry (typically sphere or axis-aligned box)
      - Reduce false positives: make bounding volume as tight as possible!

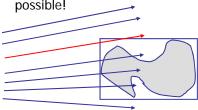

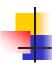

### Hierarchical Bounding Volumes

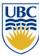

- Extension of previous idea:
  - Use bounding volumes for groups of objects

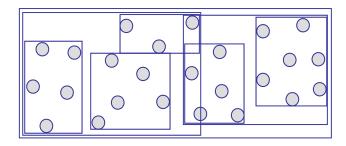

## Ray Tracing

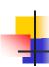

#### BSP Trees: Idea

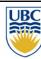

- For any plane (3D) objects on the same side of plane as viewer CANNOT be occluded by objects on other side => intersect closer side first/if don't intersect plane can't intersect other side
- Idea:
  - Recursively split space by planes
  - Traverse resulting tree to establish rendering/intersection order
    - Test eye location w.r.t. each plane

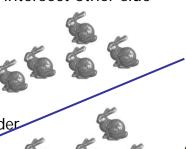

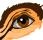

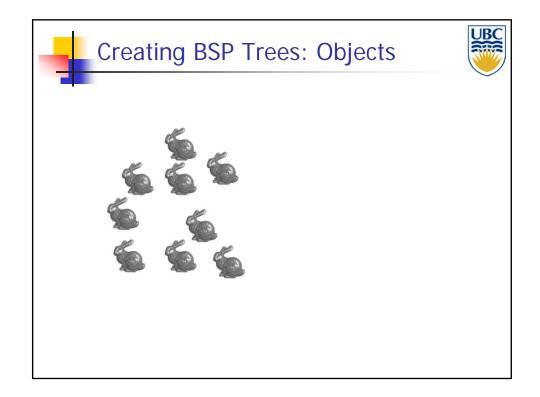

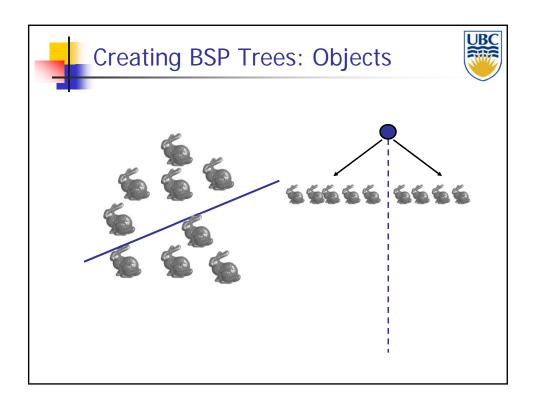

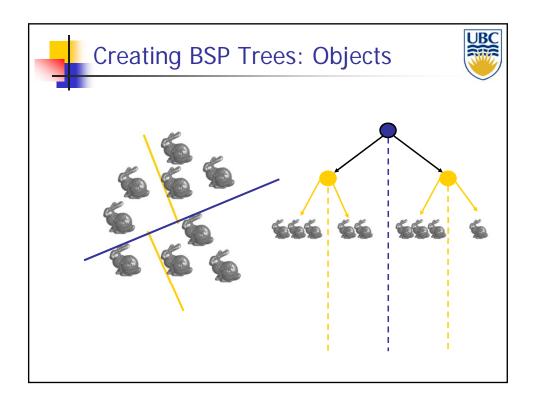

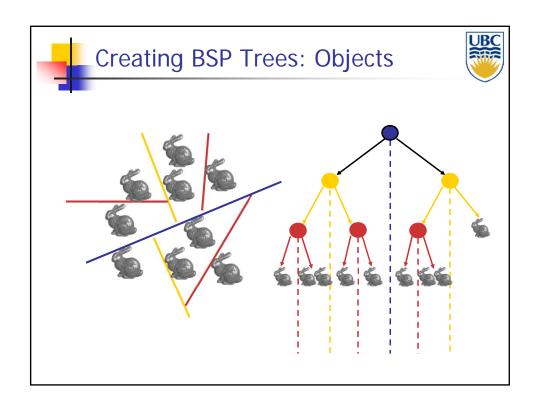

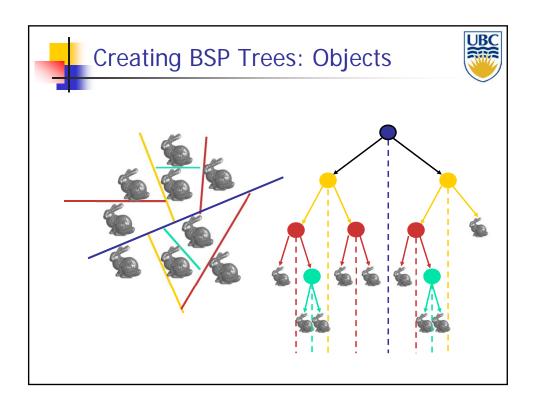

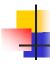

## **Splitting Objects**

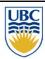

- No bunnies were harmed in previous example
- But what if a splitting plane passes through an object?
  - Split the object; give half to each node

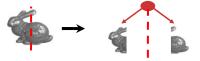

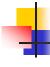

### Traversing BSP Trees

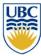

- Tree creation independent of viewpoint
  - Preprocessing step
- Tree traversal uses viewpoint
  - Runtime, happens for many different viewpoints

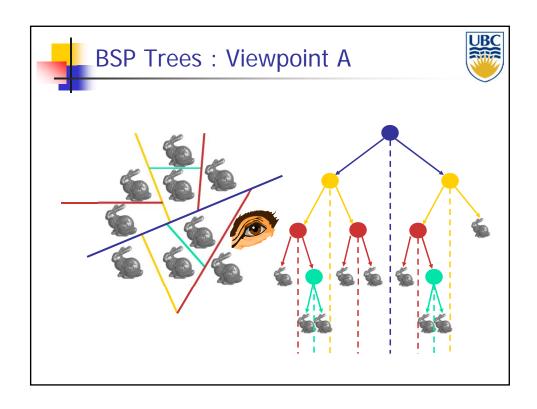

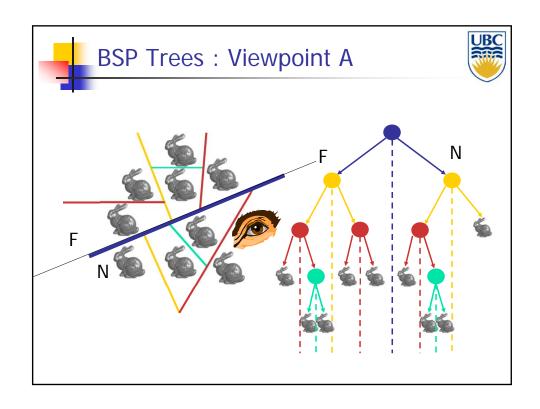

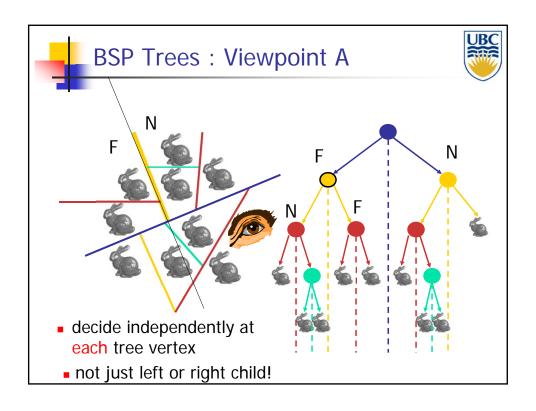

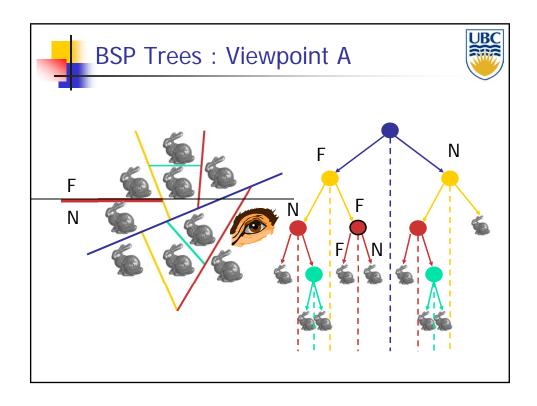

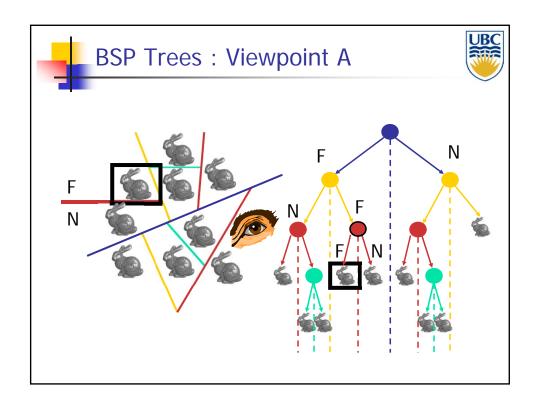

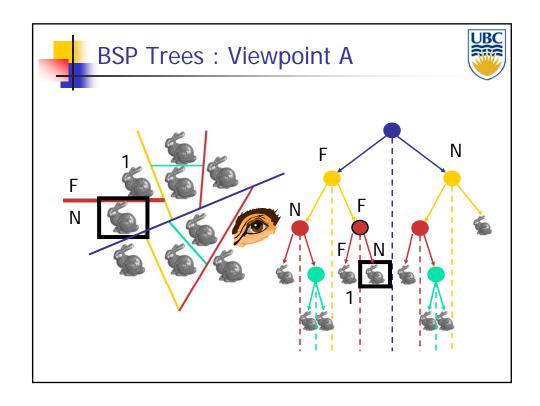

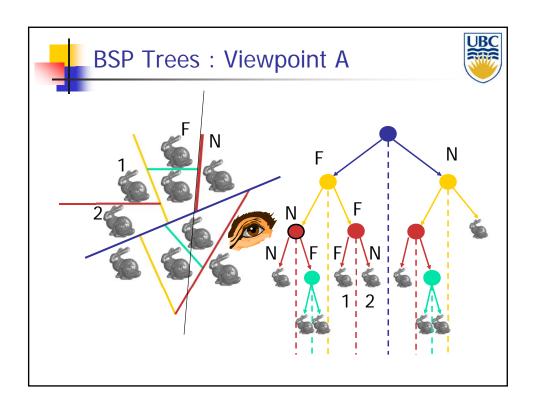

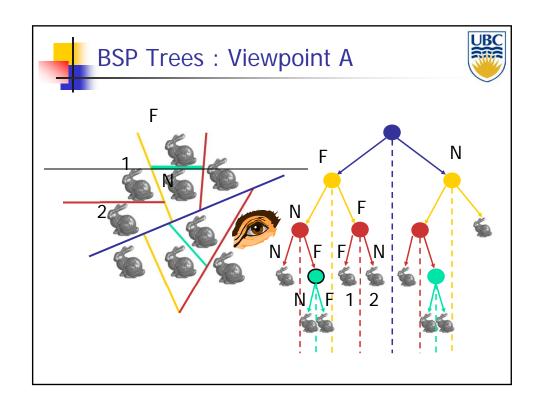

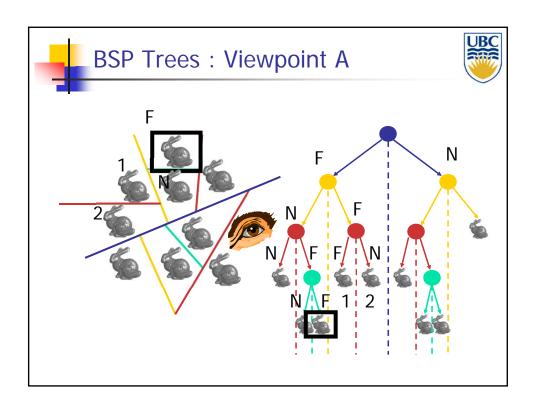

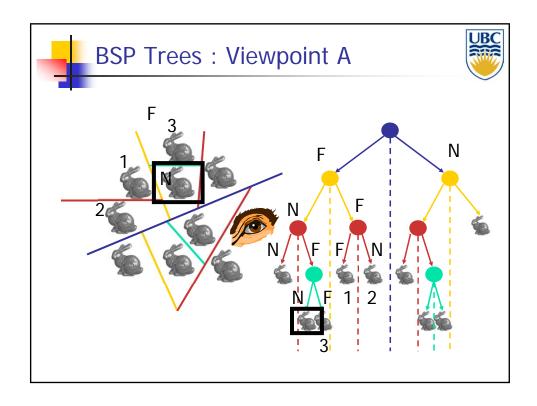

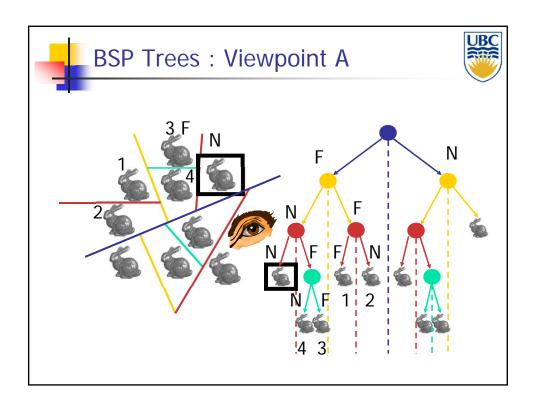

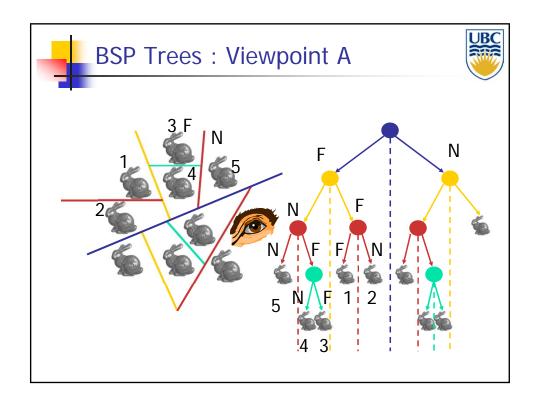

### Ray Tracing

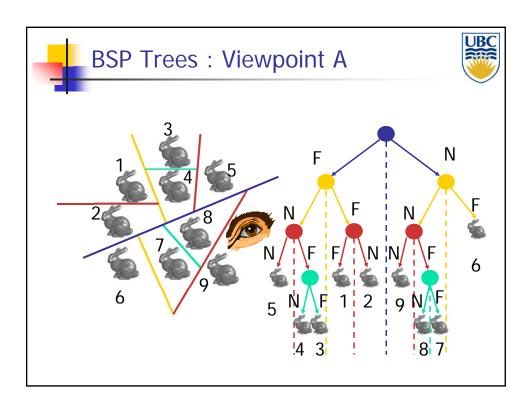

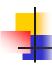

### **Traversing BSP Trees**

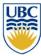

- Each plane divides world into near and far
  - For given viewpoint, decide which side is near and which is far
    - Check which side of plane viewpoint is on independently for each tree vertex
    - Tree traversal differs depending on viewpoint!
  - Recursive algorithm
    - Recurse on far side
    - Draw object
    - Recurse on near side

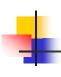

## **Traversing BSP Trees**

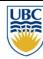

```
renderBSP(BSPtree *T)
  BSPtree *near, *far;
  if (eye on left side of T->plane)
     near = T->left; far = T->right;
  else
     near = T->right; far = T->left;
  renderBSP(far);
  if (T is a leaf node)
     renderObject(T)
  renderBSP(near);
```

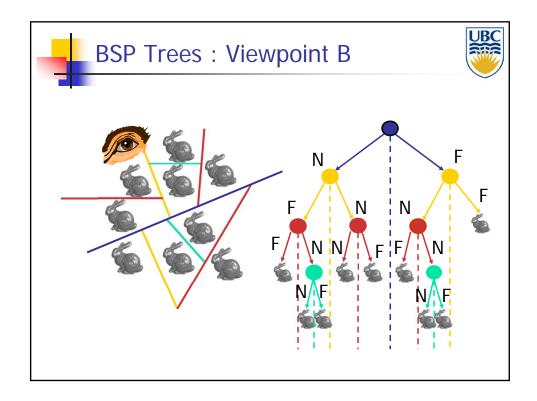

### Ray Tracing

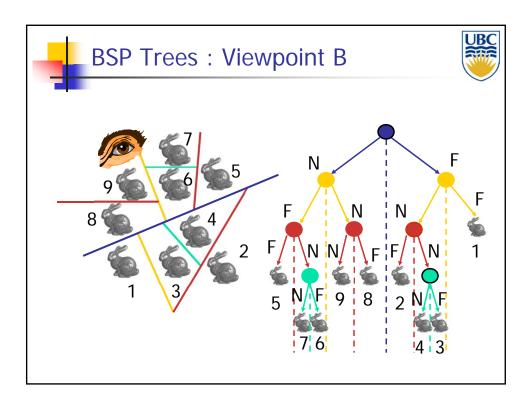

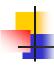

### BSP Tree Traversal: Polygons

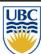

- Split along the plane defined by any polygon from scene
- Classify all polygons into positive or negative half-space of the plane
  - If a polygon intersects plane, split polygon into two and classify them both
- Recurse down the negative half-space
- Recurse down the positive half-space

### Ray Tracing

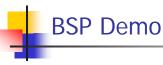

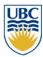

- Useful demo:
  - http://symbolcraft.com/graphics/bsp

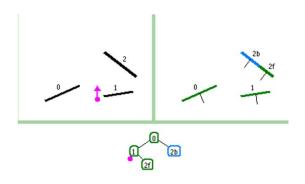

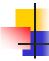

### Summary: BSP Trees

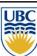

- Pros:
  - Simple, elegant scheme
  - Correct version of painter's algorithm back-to-front rendering approach
  - Still very popular for video games
- Cons:
  - Slow(ish) to construct tree: O(n log n) to split, sort
  - Splitting increases polygon count: O(n²) worst-case
  - Computationally intense preprocessing stage restricts algorithm to static scenes

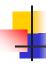

#### Spatial Subdivision Data Structures

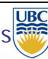

- Bounding Volumes:
  - Find simple object completely enclosing complicated objects
    - Boxes, spheres
  - Hierarchically combine into larger bounding volumes
- Spatial subdivision data structure:
  - Partition the whole space into cells
    - Grids, octrees, (BSP trees)
  - Simplifies and accelerates traversal
  - Performance less dependent on order in which objects are inserted

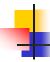

### Soft Shadows: Area Light Sources

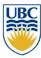

- So far:
  - All lights were either point-shaped or directionalBoth for ray-tracing and the rendering pipeline
  - Thus, at every point, we only need to compute lighting formula and shadowing for ONE direction per light
- In reality:
  - All lights have a finite area
  - Instead of just dealing with one direction, we now have to integrate over all directions that go to the light source

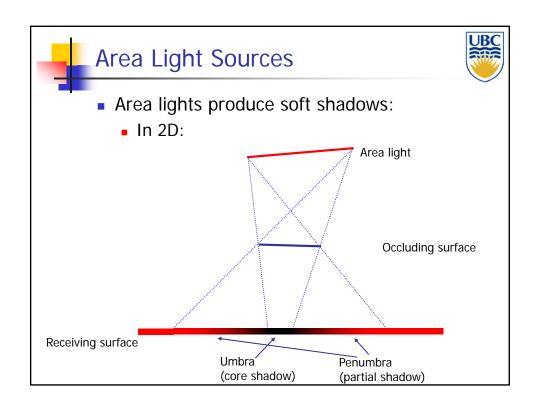

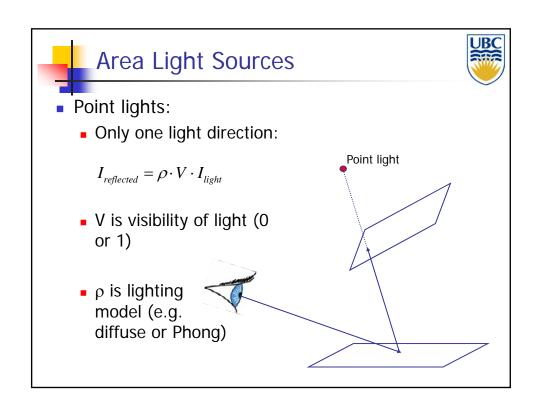

### Ray Tracing

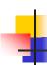

### **Are Light Sources**

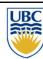

- Area Lights:
  - Infinitely many light rays
  - Need to integrate over all of them:

$$I_{reflected} = \int\limits_{\substack{light \ directions}} 
ho(\omega) \cdot V(\omega) \cdot I_{light}(\omega) \cdot d\omega$$

 Lighting model visibility and light intensity can now be different for every ray!

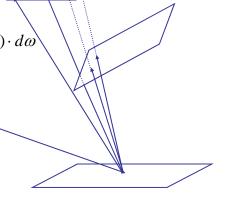

Area light

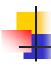

### Integrating over Light Source

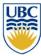

- Rewrite the integration
  - Instead of integrating over directions

$$I_{reflected} = \int_{\substack{light \\ directions}} \rho(\omega) \cdot V(\omega) \cdot I_{light}(\omega) \cdot d\omega$$

integrate over points on the light source

$$I_{reflected}(q) = \int_{s,t} \rho(p-q) \cdot V(p-q) I_{light}(p) \cdot ds \cdot dt$$

- q point on reflecting surface
- p= F(s,t) point on the area light
- We are integrating over p

### Ray Tracing

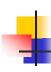

### **Integration**

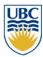

- Problem:
  - Except for basic case not solvable analytically!
    - Largely due to the visibility term
- So:
  - Use numerical integration = approximate light with lots of point lights

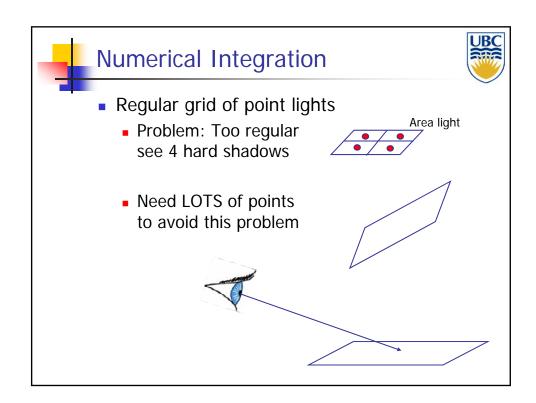

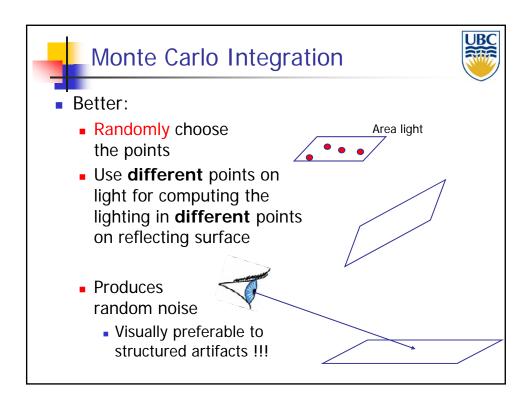

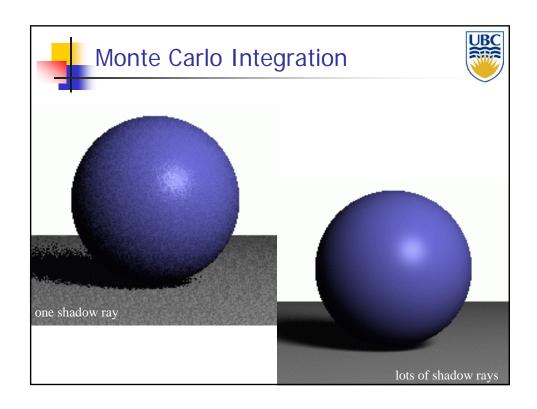

## Ray Tracing

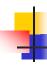

### Monte Carlo Integration

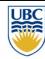

- Note:
  - This approach of approximating lighting integrals with sums over randomly chosen points is much more flexible than this!
  - In particular, it can be used for global illumination
    - Light bouncing off multiple surfaces before hitting the eye